### Information Visualization CMSC 838B – Spring 2003

### Multidimensional Data Visualization

Benjamin B. Bederson University of Maryland www.cs.umd.edu/~bederson

This presentation adapted from John Stasko

### Data Sets

- Data comes in many different forms
- Typically, not in the way you want it
- How is stored?

## Example

- Cars
  - □ make
  - model
  - year
  - □ miles per gallon
  - □ cost
  - □ number of cylinders
  - □ weights
  - o ...

| • |  |
|---|--|
|   |  |
|   |  |
|   |  |
|   |  |
|   |  |
|   |  |
|   |  |
|   |  |
|   |  |
|   |  |
|   |  |
|   |  |
|   |  |
|   |  |
|   |  |
|   |  |
|   |  |
|   |  |
|   |  |
|   |  |
|   |  |
|   |  |
|   |  |
|   |  |
|   |  |
|   |  |
|   |  |
|   |  |
|   |  |
|   |  |
|   |  |
|   |  |
|   |  |
|   |  |
|   |  |
|   |  |
|   |  |
|   |  |
|   |  |
|   |  |
|   |  |
|   |  |
|   |  |
|   |  |
|   |  |
|   |  |
|   |  |
|   |  |
|   |  |
|   |  |
|   |  |
|   |  |
|   |  |
|   |  |
|   |  |
|   |  |
|   |  |
|   |  |
|   |  |
|   |  |
|   |  |
|   |  |
|   |  |
|   |  |
|   |  |
|   |  |
|   |  |
|   |  |
|   |  |
|   |  |
|   |  |
|   |  |
|   |  |
|   |  |
|   |  |

### Data Tables

- Often, we take raw data and transform it into a form that is more workable
- Main idea:
  - □ Individual items are called *cases*
  - □ Cases have *variables* (attributes)

# Example

Baseball statistics

| Arid              | * 10 *  | 10 / 1 |          | ■田:  | 8 % . | 25 25 9 | (R        | 5 - A -  |                 |
|-------------------|---------|--------|----------|------|-------|---------|-----------|----------|-----------------|
| A1 2              |         | Name   |          |      |       |         |           |          |                 |
| A                 | B       | C      | D        | E    | F:    | G       | loss Hoss | 100 1000 | and an extent   |
| 1 Name            | At Bats | Hits   | Home Run |      | Rbi.  | Walks   |           |          | Career Hiti Car |
| 2 STRING          | INT     | INT    | INT      | INT  | INT   | INT     | INT       |          | NT INT          |
| 3 Andy Allanson   | 293     | 66     |          | 30   | 25    | 14      |           | 293      | 66              |
| 4 Alan Ashby      | 315     | 81     |          | 24   | 3     | 39      | 14        |          | 836             |
| 5 Alvin Davis     | 479     |        |          |      | 72    | 76      |           | 1624     | 457             |
| 6 Andre Dawson    | 496     |        |          |      |       |         |           |          | 1575            |
| 7 Andres Galarra  | 321     | 87     |          | . 39 |       |         |           | 396      | 101             |
| E Altreds Griffin | 594     | 169    | 4        | 74   | - 51  | 36      | 11        | 4408     | 1133            |
| 9 Al Newman       | 185     | 37     | 1        | - 23 |       |         | 2         | 214      | 42              |
| 10 Argenis Salaza | 290     | 73     | 0        | . 24 | - 24  | 1 7     | 3         | 509      | 100             |
| Andres Thoma      |         |        |          | 26   | - 30  |         | 2         | 341      | 86              |
| 12 Andre Thorrton | 401     | 92     | 17       | 49   |       | 65      | 13        | 5206     | 1332            |
| 13 Alan Trammell  | 574     | 159    | 21       | 107  | 71    | 50      |           | 4631     | 1300            |
| 4 Alex Trevino    | 202     | 53     | 4        | 31   |       | 27      | 9         | 1876     | 467             |
| S Andy Van Style  | 418     | 113    | 13       | 48   | 61    | 47      | 4         | 1512     | 392             |
| M Alan Wiggins    | 239     | 60     |          | 30   |       |         | - 6       | 1941     | 510             |
| 17 Bit Almon      | 196     | 43     | 7        | 29   | 21    | 30      | 13        | 3231     | 825             |
| 18(Billy Beans    | 183     | 39     | 3        | 20   | 15    | 11      | 3         | 201      | 42              |
| 19 Duddy Bell     | 508     | 150    | 20       |      | - 71  | 73      | 16        | 8008     | 2273            |
| 20 Buddy Blancal  | 190     | 46     | 2        | - 24 |       | 15      | - 5       | 479      | 102             |
| 21 Bruce Bochte   | 407     |        | - 6      | . 57 | 4     | 65      | 12        |          | 1478            |
| ( F F barrbal     | /       |        | -        | - 1  | -     | M       | - 0       | 200      | 100 ×1          |
| Fleady            |         |        |          |      |       |         |           |          |                 |

### Metadata

- Descriptive information about the data
  - Might be something as simple as the type of a variable, or could be more complex
  - □ For times when the table itself just isn't enough
  - □ Example: if variable1 is "I", then variable3 can only be 3, 7 or 16

# How Many Variables?

- Data sets of dimensions 1,2,3 are common
- Number of variables per class
  - □ 1 Univariate data
  - □ 2 Bivariate data
  - □ 3 Trivariate data
  - □ >3 Hypervariate/Multivariate data

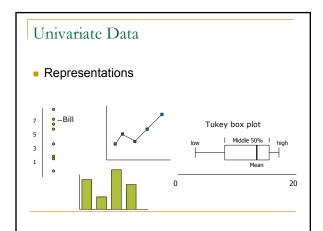

# Bivariate Data Representations Scatter plot is common price mileage

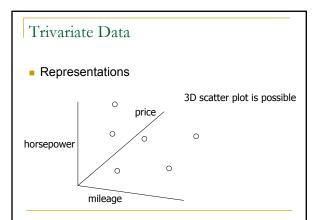

### Multivariate Data

- Number of well-known visualization techniques exist for data sets of 1-3 dimensions
  - □ line graphs, bar graphs, scatter plots OK
  - □ We see a 3-D world (4-D with time)
- What about data sets with more than 3 variables?
  - Often the interesting ones

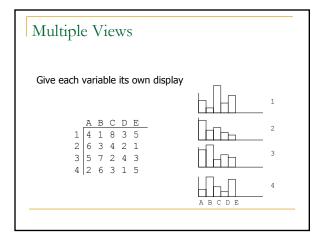

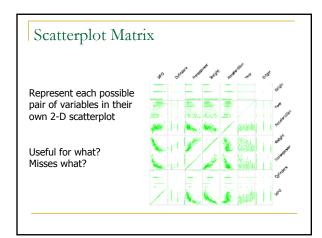

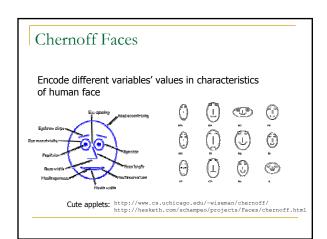

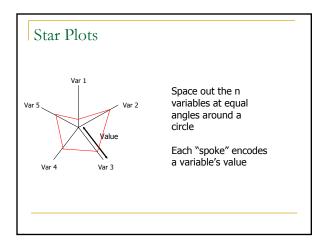

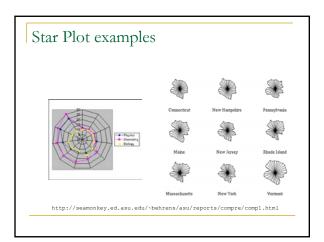

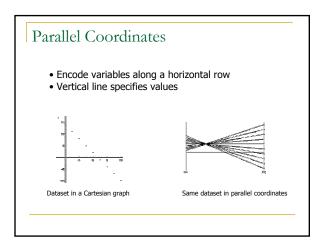

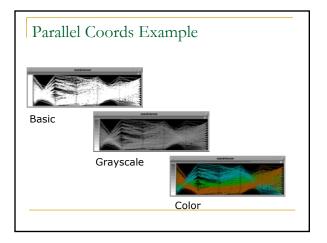

# Complexity Many of these systems seem only appropriate for expert use User testing Minimal evidence of user testing in most cases